# Introduzione alle System Call

Anno Accademico 2010-2011

Prof. Claudio Cilli

## La programmazione di sistema

- Il kernel è la parte del sistema operativo che gestisce le risorse HW (memoria, dischi, canali di I/O) e ne arbitra e coordina l'utilizzo tra le varie applicazioni e i vari utenti
- · Il codice del kernel è sempre residente in memoria
- Il kernel mette a disposizione del programmatore una serie di  $\bullet$ funzioni chiamate system call (possono essere considerate le primitive del sistema operativo)
- L'insieme delle system call costituisce l'interfaccia del kernel  $\bullet$ verso il programmatore (API=Application Programming Interface)
- La programmazione di sistema consiste nell'utilizzare le system  $\bullet$ call del kernel

## Le system call

- Tutti i programmi che girano sotto Linux fanno uso di tale interfaccia; anche le librerie di sistema si appoggiano sulle system call
- In Linux (kernel 2.6) sono circa 280 (/usr/include/asm/ unistd.h)
- · Spesso ad una system call corrisponde (a più alto livello) una funzione di libreria standard C (es.: open  $\rightarrow$  fopen)
- L'invocazione della system call segue la sintassi di chiamata di una normale funzione C
- · Ogni system call ha un prototipo, definito negli include file di sistema (nella directory /usr/include e sue subdirectory): ad esempio pid t fork(void);
- Alcune system call possono essere invocate con successo soltanto se il processo chiamante gira con i privilegi dell'utenza root
- Nota: utilizzare man nome system call per visualizzare il  $\bigcirc$ prototipo della system call e gli include file necessari

### La libreria standard C

- La libreria standard del C (libc) contiene funzioni di utilità che forniscono servizi general purpose al programmatore. La versione GNU della libreria, la più utilizzata, si chiama glibc
- Queste funzioni NON sono chiamate dirette a servizi del kernel, sebbene alcune di esse possono fare uso delle system call per realizzare i propri servizi
- · Le funzioni di libreria standard C risiedono generalmente in una libreria dinamica
- Esempi:
	- la funzione fopen invoca la system call open per accedere ad un file
- invece  $\bullet$ 
	- la funzione strcpy (string copy) e la funzione atoi (convert ASCII to integer) non coinvolgono alcuna system call

# Confronto System call e funzione di libreria (I)

- Distinzione:  $\overline{\phantom{a}}$ 
	- Dal punto di vista del programmatore, non vi sono grosse distinzioni fra le funzioni di libreria e le system call: entrambe sono funzioni
	- Dal punto di vista di chi implementa un sistema operativo, la differenza è notevole
- Nota:  $\bullet$ 
	- In generale è possibile sostituire le funzioni di libreria con altre funzioni che realizzino lo stesso compito, magari in modo diverso (ad esempio potremmo riscrivere una funzione tipo atoi)
	- Mentre non è possibile sostituire le system call, che dipendono dal  $\bullet$ sistema operativo e sono eseguite da codice all'interno del kernel

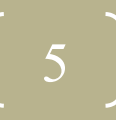

# System call vs funzione di libreria (II)

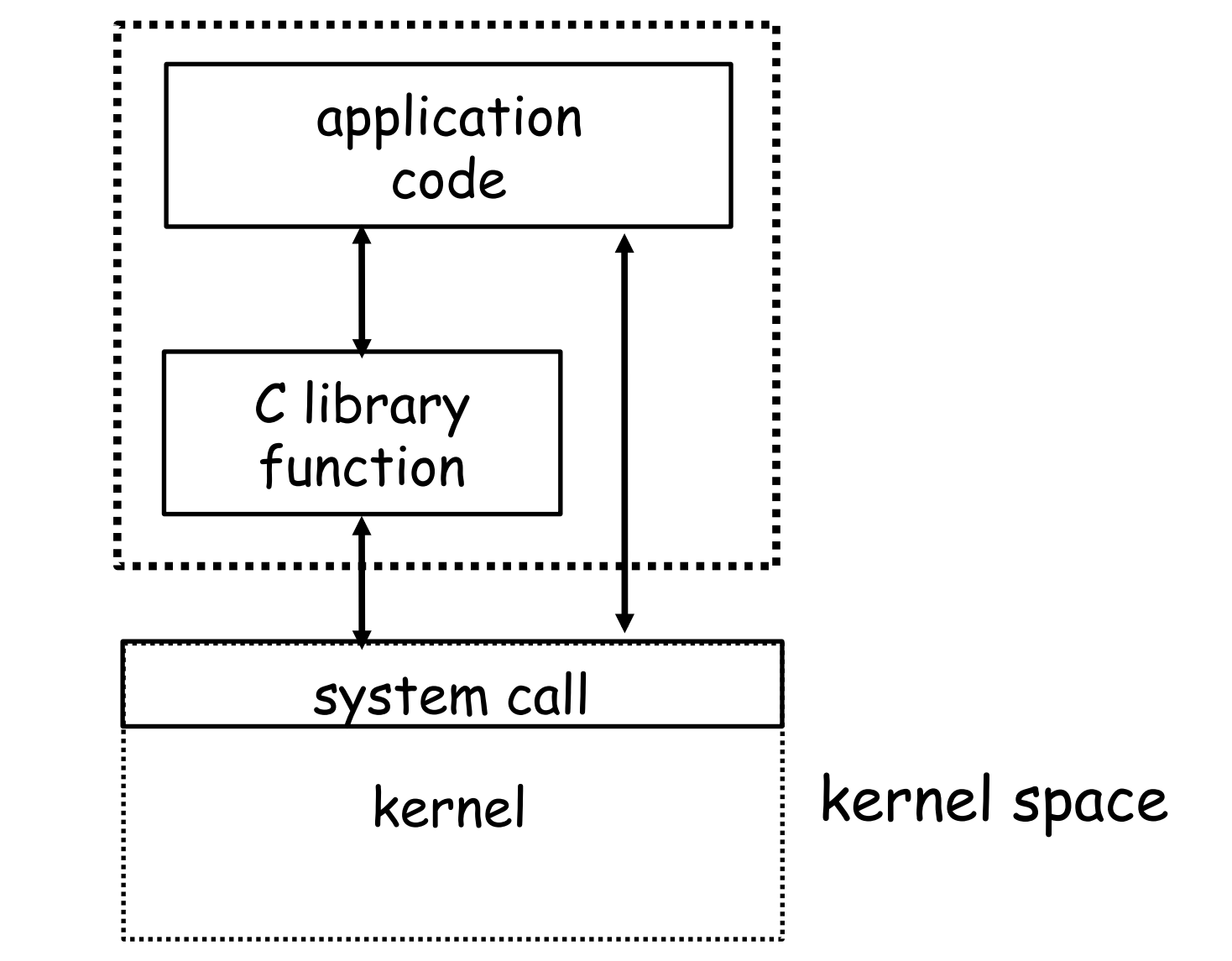

6

## Cause di errore nelle system call

- Le system call possono fallire per vari motivi:
	- · Il sistema ha esaurito la disponibilità di una certa risorsa (o la richiesta ha superato il limite consentito per singolo processo)
	- Il kernel blocca l'esecuzione in quanto il processo non ha i permessi per richiedere l'esecuzione di una certa operazione
	- Gli argomenti passati ad una system call non sono validi
	- Un dispositivo HW non è funzionante o è mancante  $\bullet$
	- Una interruzione (interrupt) causata da un evento esterno, come  $\bullet$ la ricezione di un segnale, fa terminare prematuramente la system call
- · Per tutti questi motivi è importante sempre rilevare e, se necessario, gestire un eventuale errore di ritorno dalla system call

## Codici di errore delle system call

- La maggior parte delle system call restituisce il valore -1 in caso di  $\bullet$ errore (0 in caso di successo) ed assegna un codice di errore più specifico alla variabile globale:
	- · extern int errno;
- · Nota: se la system call ha successo, errno NON viene resettato
- L'include file errno. h contiene la definizione dei nomi simbolici dei  $\bigcirc$ codici di errore:
	- $1$ • #define EPERM
	- #define ENOENT  $\overline{2}$
	- #define ESRCH  $\overline{3}$
	- #define EINTR
	- $5<sub>5</sub>$  $\bullet$  #define EIO
	- #define ENXIO 6
- /\* Operation not permitted  $*/$
- /\* No such file or directory  $*/$
- $/*$  No such process  $*/$ 
	- $\frac{4}{3}$  Interrupted system call  $\frac{4}{3}$  $\overline{4}$
- $\frac{4}{10}$  = 1/0 error  $\frac{4}{10}$
- /\* No such device or address  $*/$

#### Gestione dell'errore

- L'azione da programmare in risposta ad un errore può consistere in una o più delle seguenti possibilità:
	- · visualizzazione del messaggio di errore
	- · cancellazione della procedura in corso
	- terminazione del programma
	- tentativo di nuova esecuzione della system call
	- · ignorare l'errore e proseguire
- · La funzione perror può essere utilizzata per visualizzare una descrizione dell'ultimo errore verificatosi
- void perror (const char \*str) converte il codice contenuto in errno in un messaggio, e lo stampa anteponendogli il messaggio di errore str
- Esempio:
	- fd=open("nonexist.txt", 0 RDONLY);
	- if  $(fd == -1)$  perror ("main");
	- · --> main: No such file or directory

# Tipi di system call

- Esistono vari tipi di system call relative a:
	- · controllo di processi
	- · gestione della memoria
	- gestione dei file e dei file system
	- · segnali
	- comunicazione tra processi (IPC=Inter Process Communication)
	- networking
- In questo corso studieremo in modo completo i primi 4 gruppi  $\bullet$ di system call e alcuni meccanismi base di IPC
- NOTA: man 2 introeman 2 syscalls danno alcune  $\bullet$ informazioni sulle system call disponibili sotto Linux

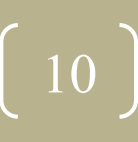

# Standardizzazione delle system call

- Al fine di facilitare il porting di applicazioni tra sistemi operativi differenti si è definito uno standard di riferimento per le system call che un kernel dovrebbe offrire al programmatore
- POSIX (Portable Operating System Interface) è una famiglia di portable standard sviluppato dall'IEEE:
	- IEEE 1003.1 (POSIX.1) Definizione delle system call
	- IEEE 1003.2 (POSIX.2) Shell e utility
	- IEEE 1003.7 (POSIX.7)  $\bullet$ System administration

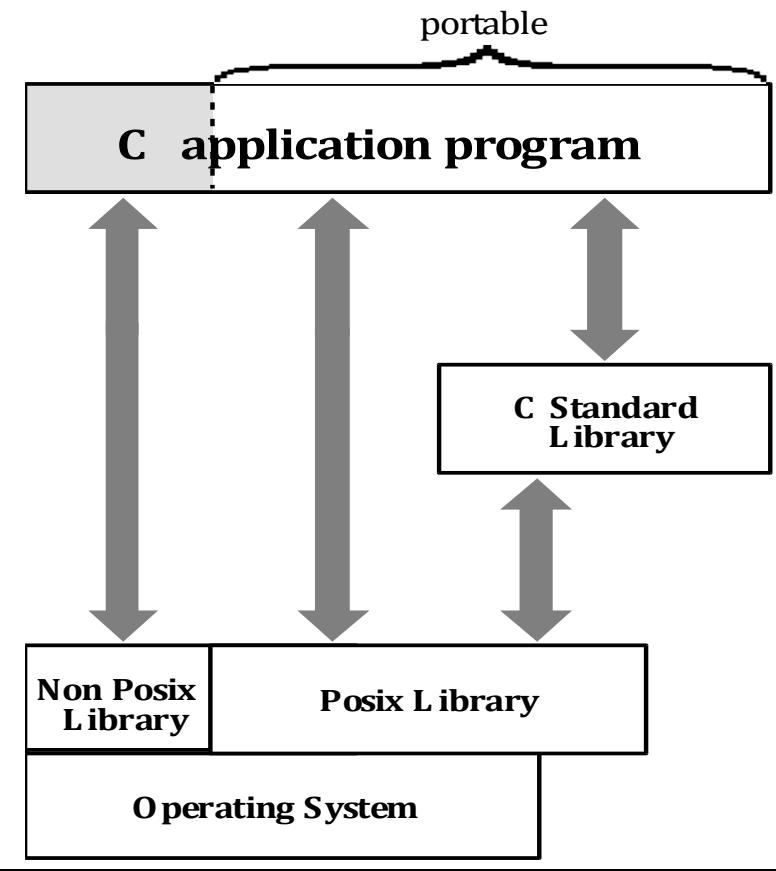